# **The Photographer's Guide to HDR Efex Pro**

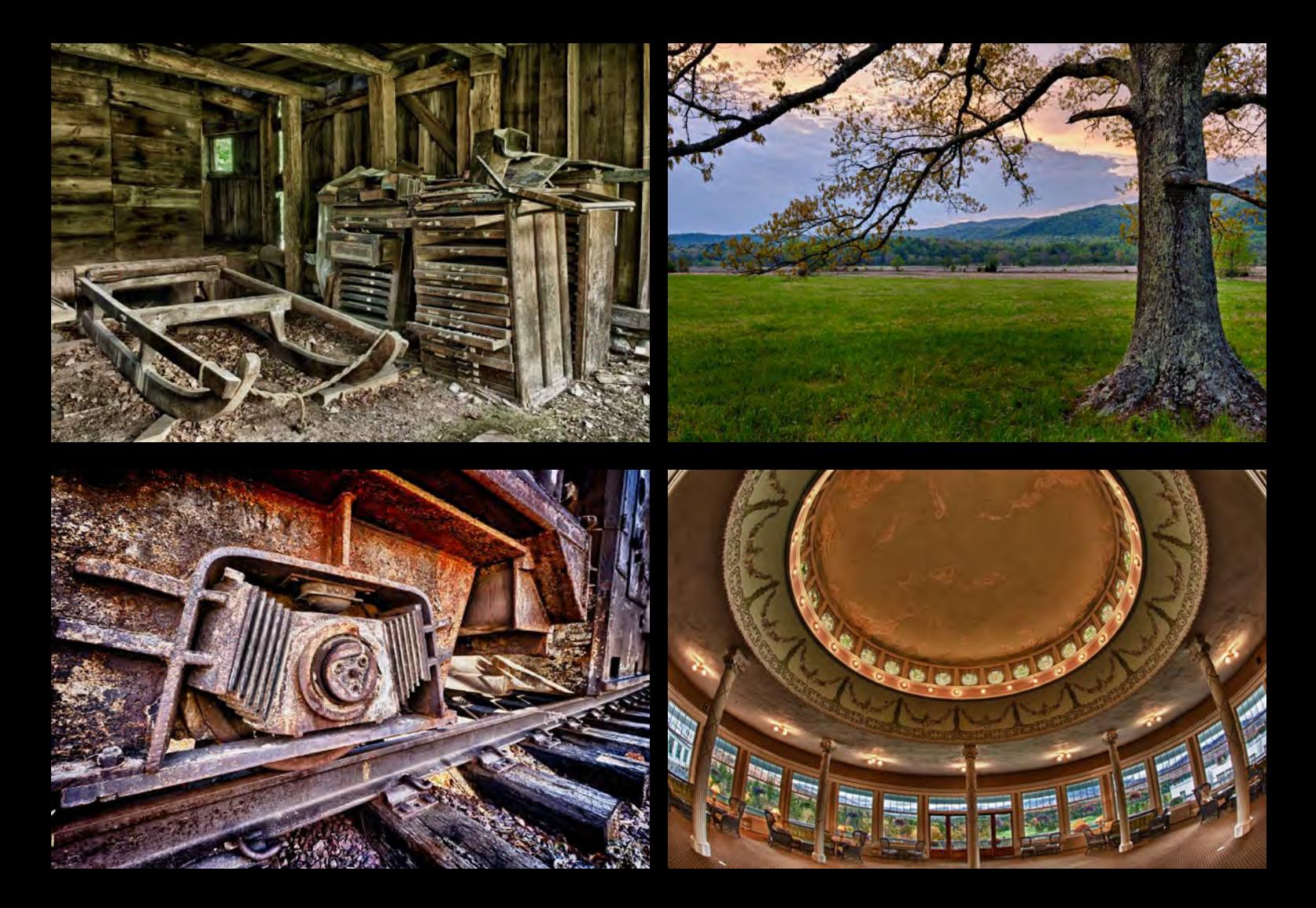

A complete resource for producing fine-art high dynamic range images with Nik Software's HDR Efex Pro<sup>™</sup> application

## **Jason P. Odell, Ph.D. and Tony Sweet**

#### <span id="page-1-0"></span>**The Photographer's Guide to HDR Efex Pro**

First Edition 2010 Published in the United States by Luminescence of Nature Press Colorado Springs, CO 80923

#### **[www.luminescentphoto.com](http://www.luminescentphoto.com)**

ISBN 978-1-4507-4901-5

©2010 Jason P. Odell & Tony Sweet

All rights reserved. No part of this book may be reproduced or transmitted in any form or by any means without written permission by the publisher, with the exception that owners of this eBook are permitted have a single copy printed for personal use. We authorize single copies of this eBook to be printed by commercial printing services, including but not limited to: FedEx Office®, Office Depot®, and OfficeMax®.

All photos by and © Jason P. Odell and Tony Sweet, unless otherwise indicated.

#### **Trademarks**

All terms in this book that are known to be trademarks or service marks have been appropriately capitalized.

Aperture is a registered trademark of Apple Computer, Inc.

Nikon and Nikkor are registered trademarks of Nikon Corporation, Japan.

U point, HDR Efex Pro, Silver Efex Pro, Color Efex Pro, Sharpener Pro, and Viveza are registered trademarks of Nik Software, Inc.

Photoshop and Photoshop Lightroom are registered trademarks of Adobe Systems, Inc. Windows is a registered trademark of Microsoft, Corp.

#### **Disclaimer**

This book is not sponsored by Nik Software, Inc. It is intended to provide information about the HDR Efex Pro™ software application. Every effort has been made to make the information contained in this book as reliable as possible, but no warranty of fitness is implied. The authors and publisher shall not be responsible in any way for any damages or loss of data arising from the information contained in this book.

#### *Purchasing Gallery Prints*

The images in this book are available as fine-art gallery prints. Contact **[support@luminescentphoto.com](mailto:support%40luminescentphoto.com?subject=Fine-Art%20Prints%20from%20The%20Photographer%27s%20Guide%20to%20HDR%20Efex%20Pro)** for more details on how to order a print. *To everyone who has helped us see beyond what was in the viewfinder.*

### Table of Contents

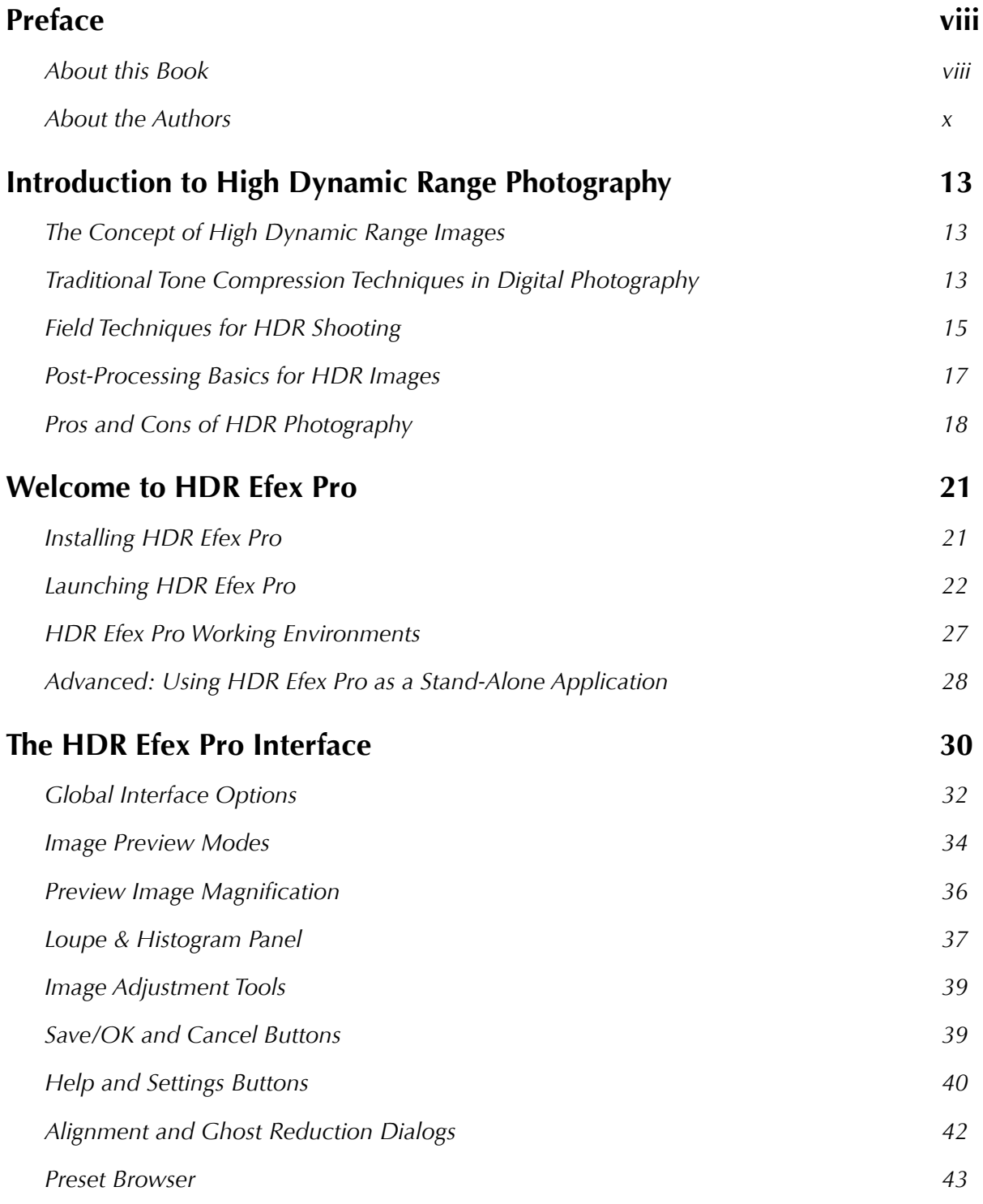

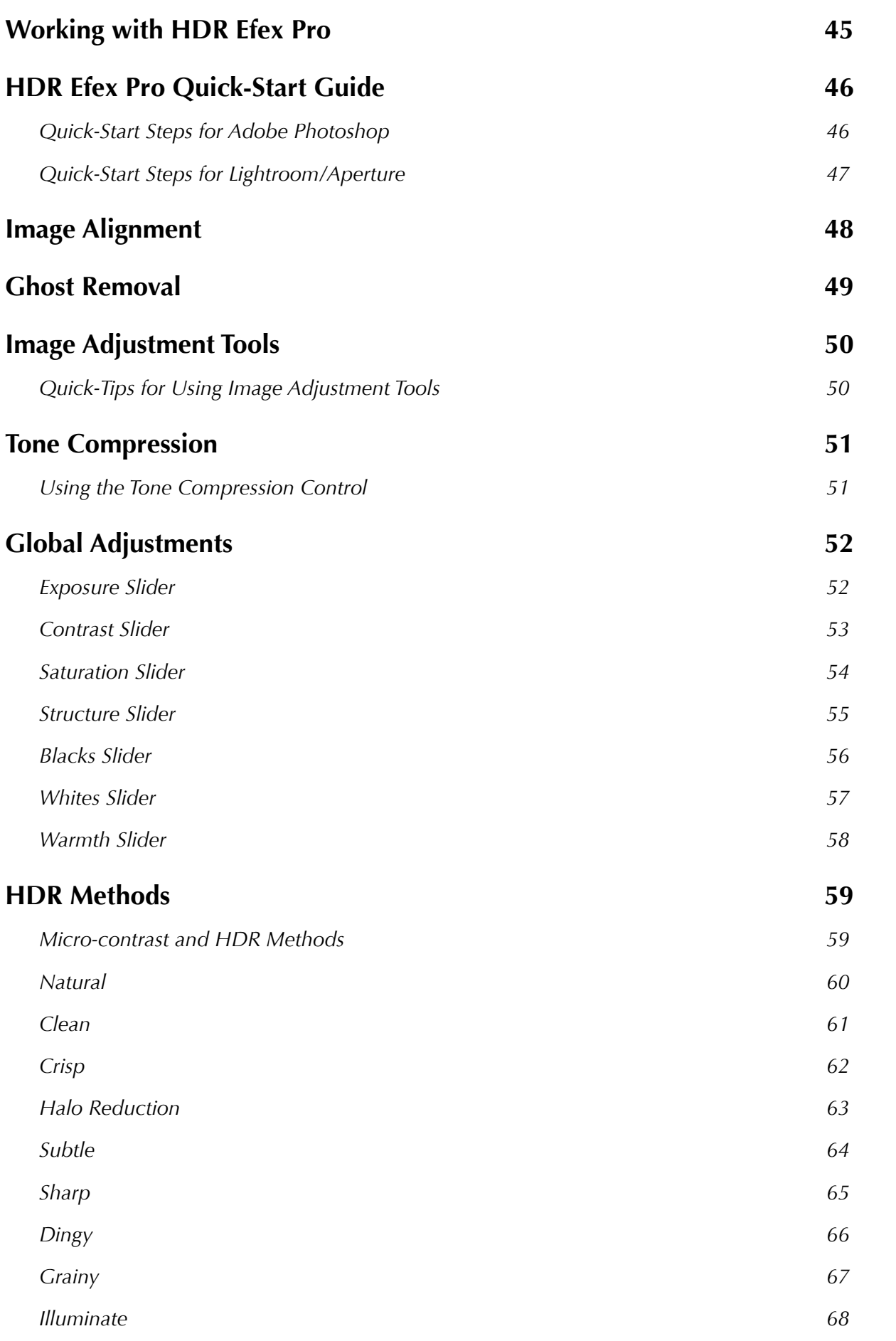

#### *The Photographer's Guide to HDR Efex Pro*

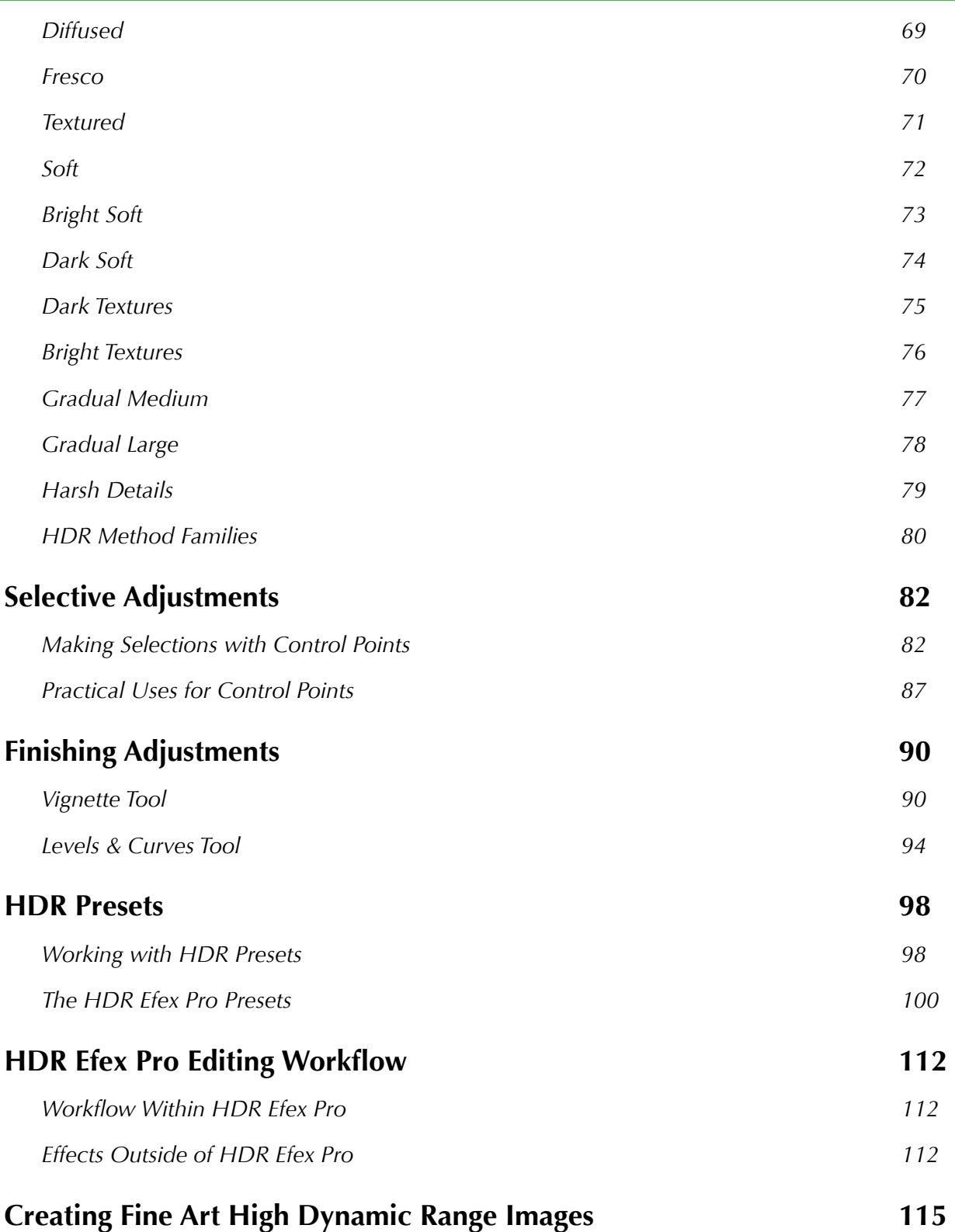

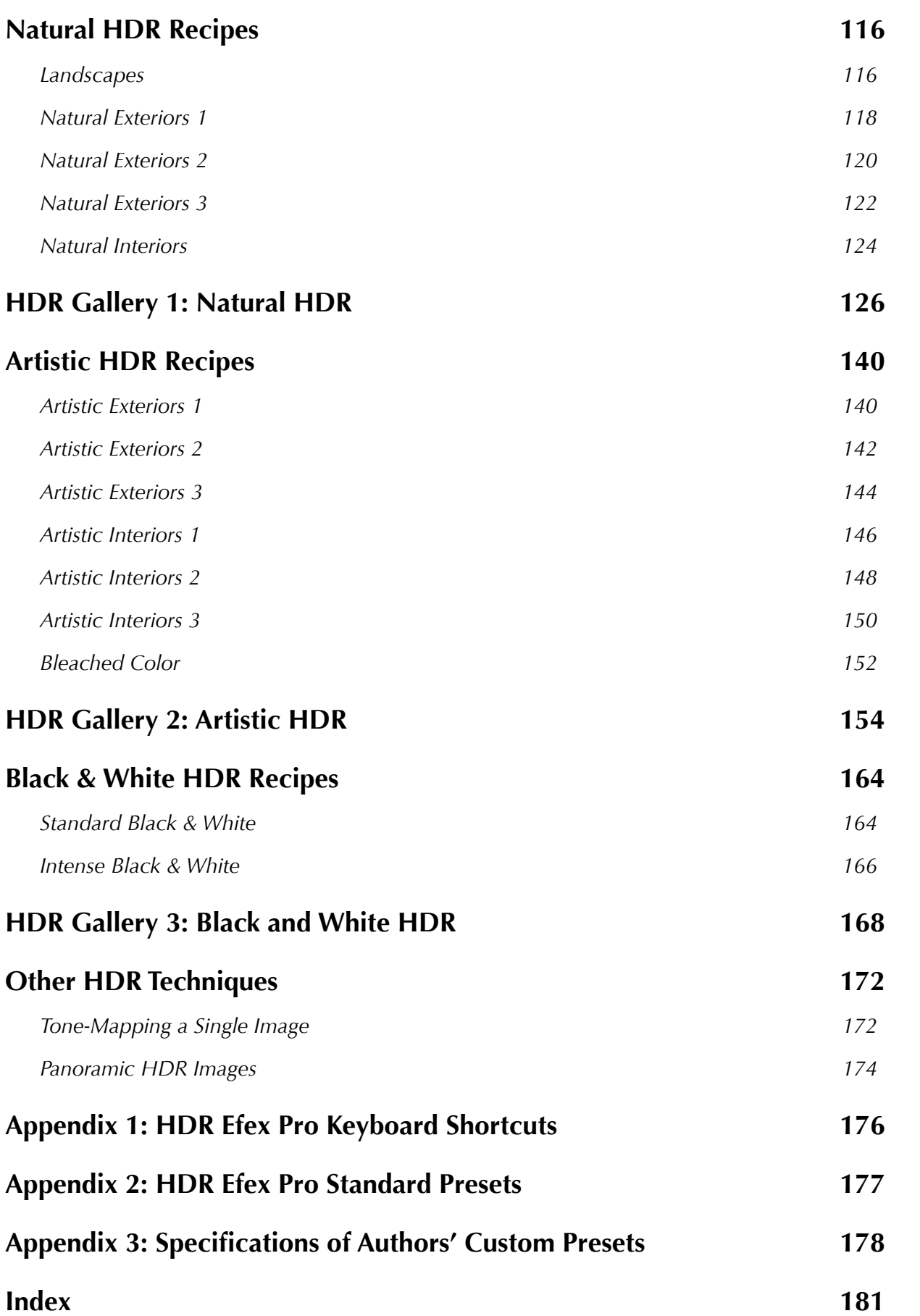

### <span id="page-7-0"></span>Preface

#### *About this Book*

#### *Why an eBook?*

The eBook format allows for us to deliver our content around the world nearly instantly, thanks to the Internet. Second, by producing an eBook, we can easily and quickly add supplementary materials and revise content without having to reprint copies.

Beyond those two reasons, the electronic book format has some significant advantages over its printed counterparts. First of all, this book contains bookmarks in the table of contents (TOC). Clicking a TOC entry will take you directly to that page. Additionally, we've created bookmarks from the Index pages; clicking on a page number in the Index will take you to that entry in the book.

We've incorporated "live" hyperlinks in this book, which are visible in **bold blue text**. Clicking these links will take you either to a page in this book, or to a website on the Internet. This added level of interaction is something we hope makes this book easy to use. The Table of Contents and Index are also hyperlinked; click a page number to be taken directly to that page.

#### *Can you print this book?*

In the **[copyright notice](#page-1-0)** of this book, we've indicated that you, as an owner of this book, are entitled to make a printed copy for personal use. We recommend using a print service instead of your inkjet printer, but the choice is up to you. Should a commercial print service deny you a printed copy due to copyright issues, refer them to the copyright page in this book. We've deliberately made the pages a size that will fit on either US Letter or A4 paper for printing. We suggest printing two pages per sheet in landscape orientation; this will keep related topics together. Because the pages in this PDF are protected, you will need to print directly from Adobe Reader to get the best results.

#### *What if you lose the eBook?*

Honestly, we're not responsible for how you choose to back up your files. If you purchased this book as an electronic download, we strongly recommend making a back-up copy onto a CD-ROM or DVD. Treat this book just as you would any other book in your library. *The authors are not liable for hard drive failures!*

#### *System Requirements and Supplemental Files*

This eBook is in Adobe PDF format, and requires **[Adobe Reader](http://www.adobe.com)** for proper viewing. If you are having problems viewing the eBook, be sure to update to the latest version of Adobe Reader. This book should be viewable on an Apple iPad and other eBook readers that support PDF viewing. However, we cannot guarantee the proper functionality of bookmarks and hyperlinks.

#### *Files included with this eBook*

When you receive your copy of *The Photographer's Guide to HDR Efex Pro*, you will find the following files:

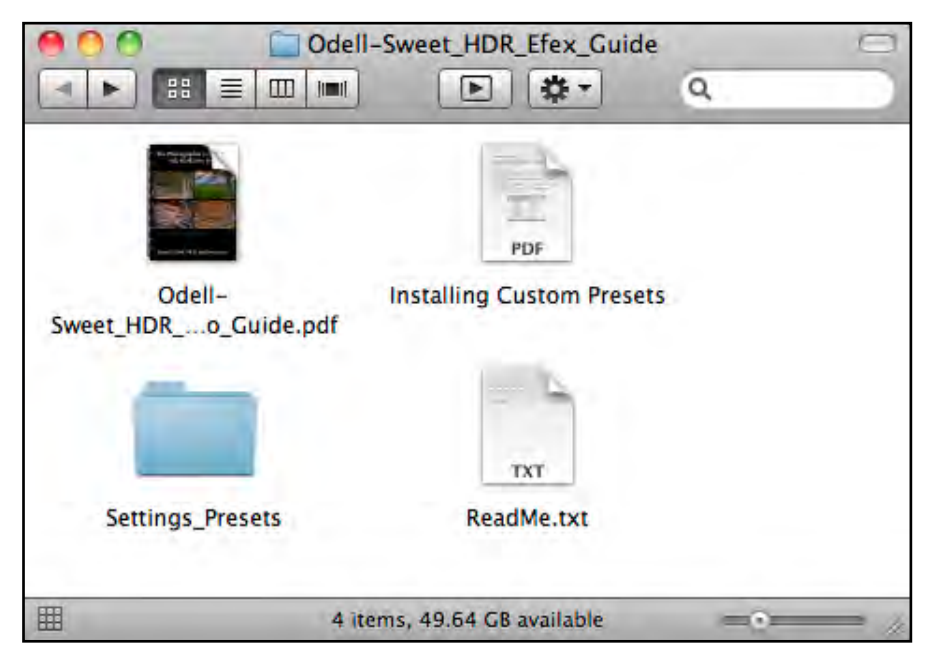

*After you unzip the eBook folder, you should see these four files. Please back up your eBook!*

If you purchased this book as a digital download, we recommend extracting all of the folders from the parent ZIP archive and immediately backing them up to CD-ROM or DVD. The PDF file is the eBook itself. The ReadMe file contains installation information and troubleshooting information. The *Settings\_Presets* folder contains the custom HDR Efex Pro presets that we've developed. Refer to **page 98** for installation instructions.

#### *Technical Support*

If you are having difficulty viewing the PDF content, please first check that you are using the latest version of **[Adobe Reader](http://www.adobe.com/products/acrobat/readstep2.html)** and that you have unzipped the contents of the download folder. If that doesn't solve your issue, please email us at: **[support@luminescentphoto.com](mailto:support%40luminescentphoto.com?subject=HDR%20Efex%20Pro%20eBook%20Support)**

If you are having problems with installing or operating the HDR Efex Pro application, please contact **[Nik Software technical support](http://www.niksoftware.com)**.

#### *Purchasing Gallery Prints*

The images in this book are available as fine-art gallery prints. Contact us at: **[support@luminescentphoto.com](mailto:support%40luminescentphoto.com?subject=Fine-Art%20Prints%20from%20The%20Photographer%27s%20Guide%20to%20HDR%20Efex%20Pro)** for more details on how to order a print.

#### <span id="page-9-0"></span>*About the Authors*

#### **Dr. Jason P. Odell, Ph.D.**

Jason became interested in photography when he received his first camera, a Kodak Ektralite 10, in elementary school. He routinely experimented in his mother's home darkroom and was occasionally allowed to borrow her Nikkormat EL SLR. Jason continued his passion for photography throughout high school, where he was a photographer and editor of the school yearbook.

Jason went on to earn his doctorate in biology from the University of California, Riverside, in 2002. While studying, his field biology work took him to the island of Trinidad, West Indies, where he developed a passion for photographing birds and other wildlife. Jason's doctoral adviser was also an avid nature photographer, so trips to the field always involved packing cameras and lenses. Jason taught at the university level for eight years and has a passion for teaching.

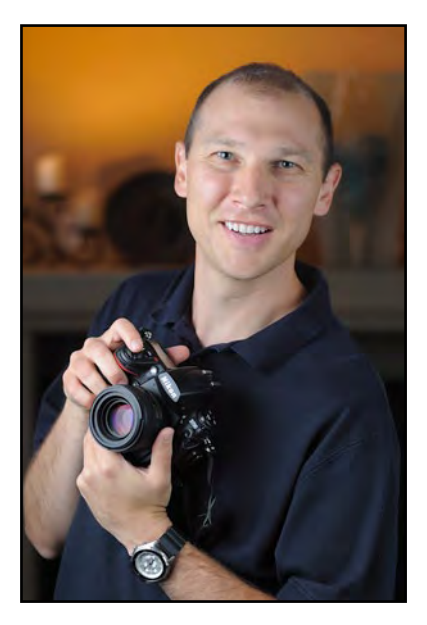

In 2004, Jason established **[Luminescence of Nature Photography](http://www.luminescentphoto.com)**, dedicated to outdoor photography and photographic education. In addition to writing, he conducts field photography **[workshops](http://www.meetup.com/jason-odell-photo/)** and software training classes for photographers around the world.

Jason is the co-host of the biweekly photography podcast, *[The Image Doctors](http://www.theimagedoctors.com)*, which has aired on iTunes since 2005.

Jason is the author of several eBooks on digital photography, including:

*The Photographer's Guide to Capture NX (2006) The Photographer's Guide to Capture NX2 (2008) The Photographer's Guide to Silver Efex Pro (2009) The Photographer's Guide to Digital Landscapes (2010)*

All of Jason's eBooks are available through **[Luminescence of Nature Press™](http://www.luminescentphoto.com/webstore/index.html)**

Jason currently resides in Colorado with his wife and son.

#### **Tony Sweet**

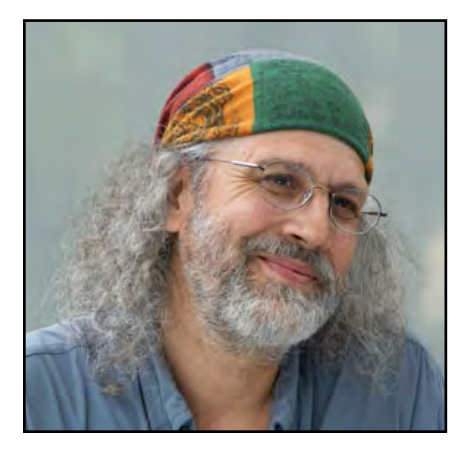

Tony Sweet's photography is published worldwide in every medium. His work is represented by the Getty Picture Agency. His images are also used by Nikon, Nik Software, Singh-Ray, Alien Skin, Lensbaby, and others for national ad campaigns.

Tony conducts Visual Artistry photography location workshops, and maintains an active speaking schedule to photography organizations, industry trade shows, and PPA schools throughout the continental United States and Canada. Tony's articles and images are featured in *Shutterbug* and *Rangefinder* magazines, and is a contributor at

Nikonnet.com. He is a staff writer for Nikon World magazine, and an instructor at **[betterphoto.com](http://www.betterphoto.com)***.*

Tony has authored five books on the art of photography:

*Fine Art Nature Photography* ('02) *Fine Art Flower Photography* ('05) *Fine Art Nature Photography: Water, Ice, Fog* ('07) *Fine Art Digital Photography* ('09) *HDR Photography* (summer 2011)

Tony has also co-produced four photography DVDs: *Visual Artistry, HDR Made Easy, Visual Literacy,* and *Flower Photography Artistry.* Tony's books and DVDs are available direct from his **[webstore](http://www.tonysweet.com/page_store.html)**.

Tony is a Nikon *Legend Behind the Lens*, a charter member of Nik Software's **[Team Nik](http://www.niksoftware.com/teamnik/)**, a **[Lensbaby Guru](http://www.lensbaby.com)**, and a Bogen mentor.